## **出発地・経由地・目的地の設定について**

## **経由地、目的地の登録のポイント**

経由地、目的地は必ず最詳細地図で設定してください。 最詳細地図で設定しなかった場合、次のように設定したい場所とはちがう位置に設定してしまう場合 があります。

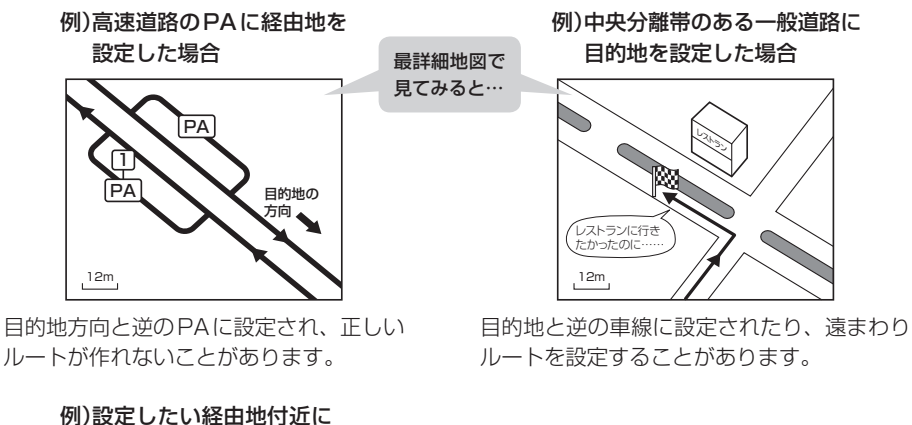

細街路がある場合

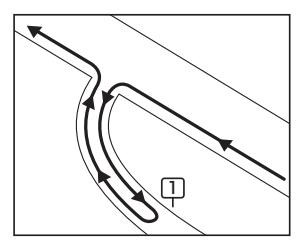

立ち寄りたい地点とは別の道路上に設定され、 正しいルートが作れないことがあります。

## メニューの検索で施設の地図を探した場合

例)「施設の名前で地点を探す [50音]」で "○○水族館" の 地図を表示し、目的地を登録した場合

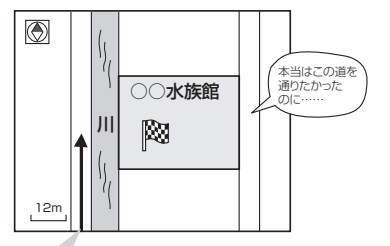

目的地マークに一番近い道路であるため、川向こうのこの 道路上の地点が、ルート探索の実際の目的地になります。

経由地は最詳細地図で目的地方向上にあるPA、 車線側に設定してください。 目的地は最詳細地図で、車線等を確認して設定 してください。

経由地/目的地は、交差点には設定しないでく ださい。

出発地/経由地/目的地のマークは施設上に登 録されますが、ルート探索の実際の出発地/経 由地/目的地は、登録した地点に一番近い探索 データのある道路上の地点となります。このた め、意図したルートとはちがうルートが設定さ れる場合があります。

これをさけるには、最詳細地図で、探索データ のある道路のうち、お好きな道路上(目的地方 向の車線側)に登録してください。